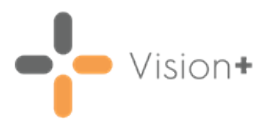

# **SIS 10570 Vision Release**

# **Summary of Changes**

#### **January 2021**

The following changes are included in the **Vision 3** SIS10570 release:

#### **Recording Immunisations using Vision+**

- **Vision+** now allows for structured data entry for immunisations when recording data in **Vision 3**. Torecord immunisations:
	- 1. From **Consultation Manager**, select the patient and open a consultation if required.
	- 2. Record an immunisation either through a template or an alert.
	- 3. Select **Save** and **Close** on the template.
	- 4. The **Immunisations** screen displays:

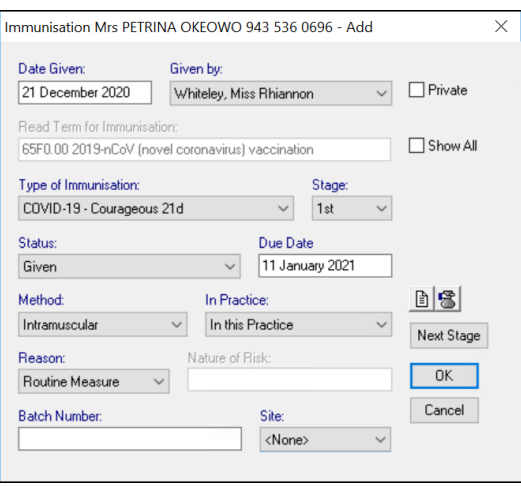

- 5. Complete the immunisation details as appropriate.
- 6. Select **OK**, the immunisation information is written back to the patient's record.

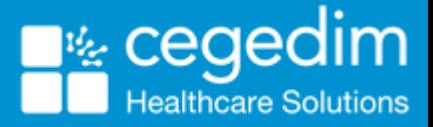

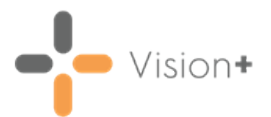

## **Outcomes Manager**

**Rule Designer** - Rule Designer, the tool used by authors to create templates, now displays full codeset descriptions in a tooltip. This only displays when a template includes an **Active Repeats** control and shows **Side Effects**. Notall templates have this type of control.

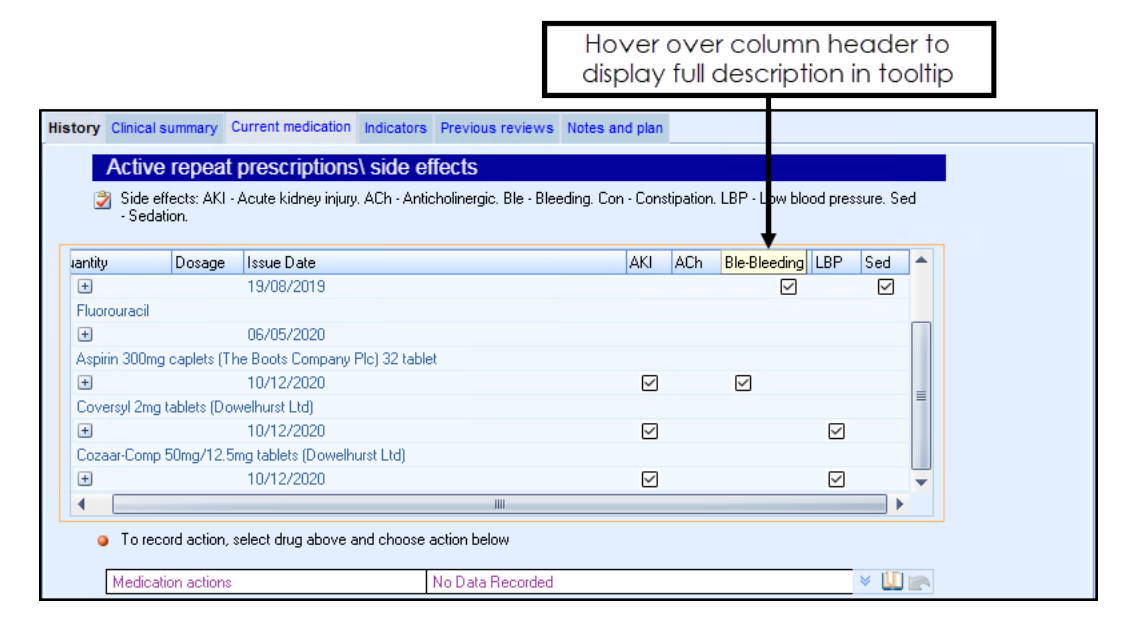

### **Vision+ SNOMED CT**

• The latest **v31.1.0 SNOMED CT** dictionary release is included in SIS 10570, this includes additional Coronavirus concepts. For more information on **Cegedim Healthcare Solutions** latest Coronavirus guidance see [Vision](https://info.visionhealth.co.uk/coronavirus-advice) [Coronavirus](https://info.visionhealth.co.uk/coronavirus-advice) Advice.

> **Note** - All countries have access to the latest Coronavirus terms using **Vision local codes** which map to**SNOMED CT** termsin the background, see Vision Local [Codes](http://help.visionhealth.co.uk/Vision_Consultation_Manager_Help_Centre/Content/ConMgr/General/Vision_Local_Codes.htm) for details.